### **Viewing and Modeling**

# **Computer Viewing**

Three aspects of viewing process:

- Position camera (model-view matrix)
- Selecting a lens (projection matrix)
- Clipping (view volume)

# **Computer Viewing**

Three aspects of viewing process:

- Position camera (model-view matrix)
- **• Selecting a lens (projection matrix)**
- **• Clipping (view volume)**

We will discuss projection and NDC next time...

# **Computer Viewing**

Three aspects of viewing process:

- **• Position camera (model-view matrix)**
- Selecting a lens (projection matrix)
- Clipping (view volume)

We'll discuss object and world space this time!

### **World and Camera Frames**

- Base frame in OpenGL is world frame
- Use view matrix to change world representation to camera representation
- Fixed pipeline OpenGL treated model and view matrices as single (model-view) matrix

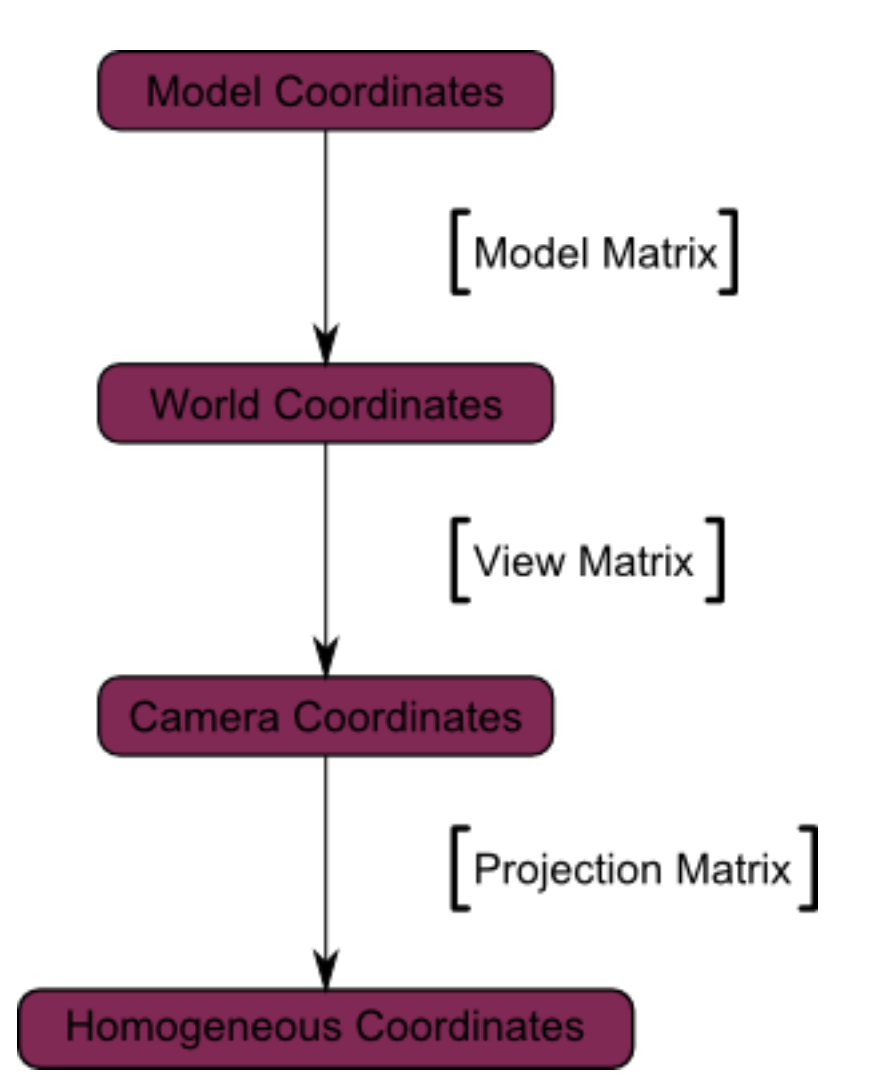

## **Model (Object) Coordinates**

- Consider this bunny model...
- Each tri has relative position to the other tris
- Must define **space** in which all tris exist

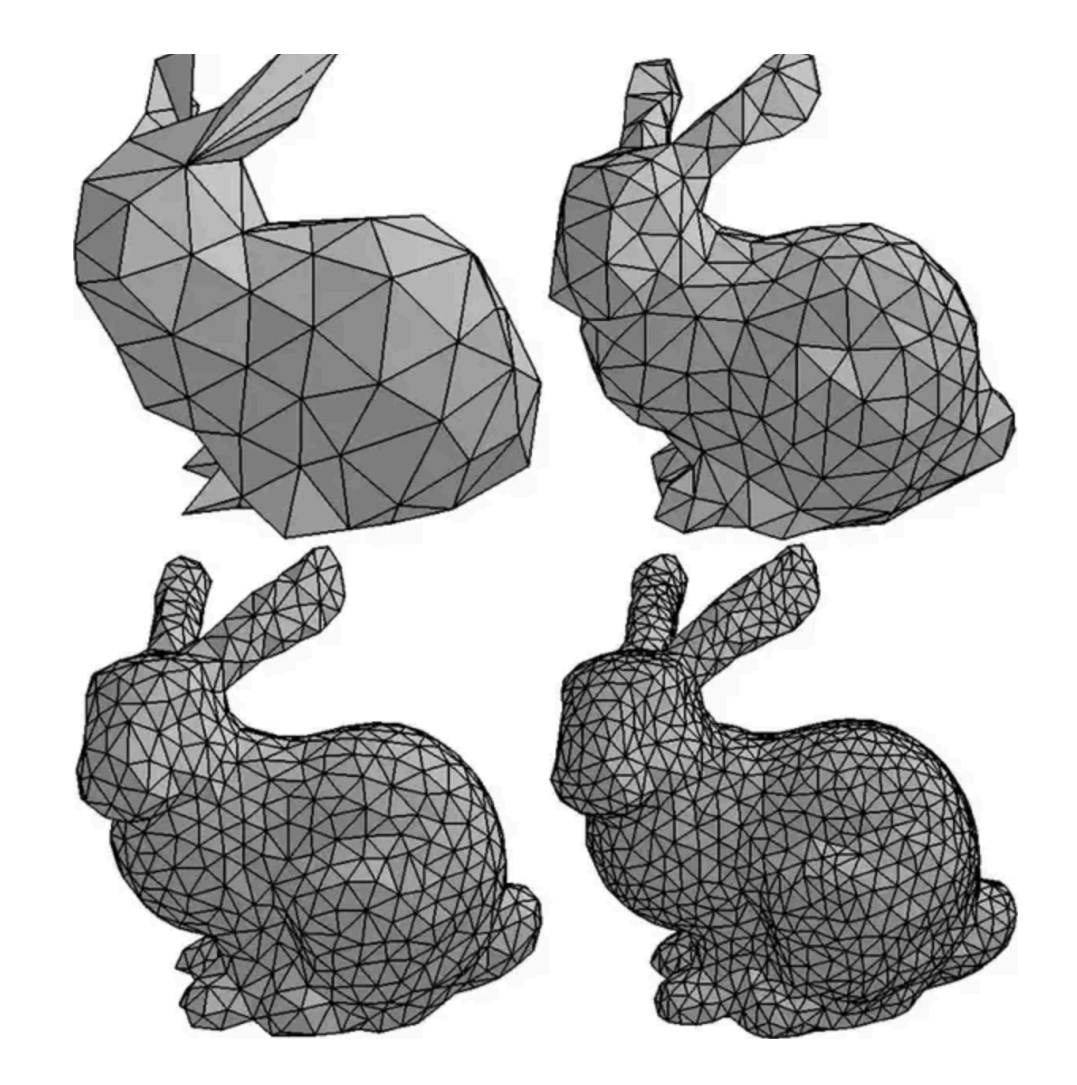

### **World Coordinates**

#### Now consider this scene...

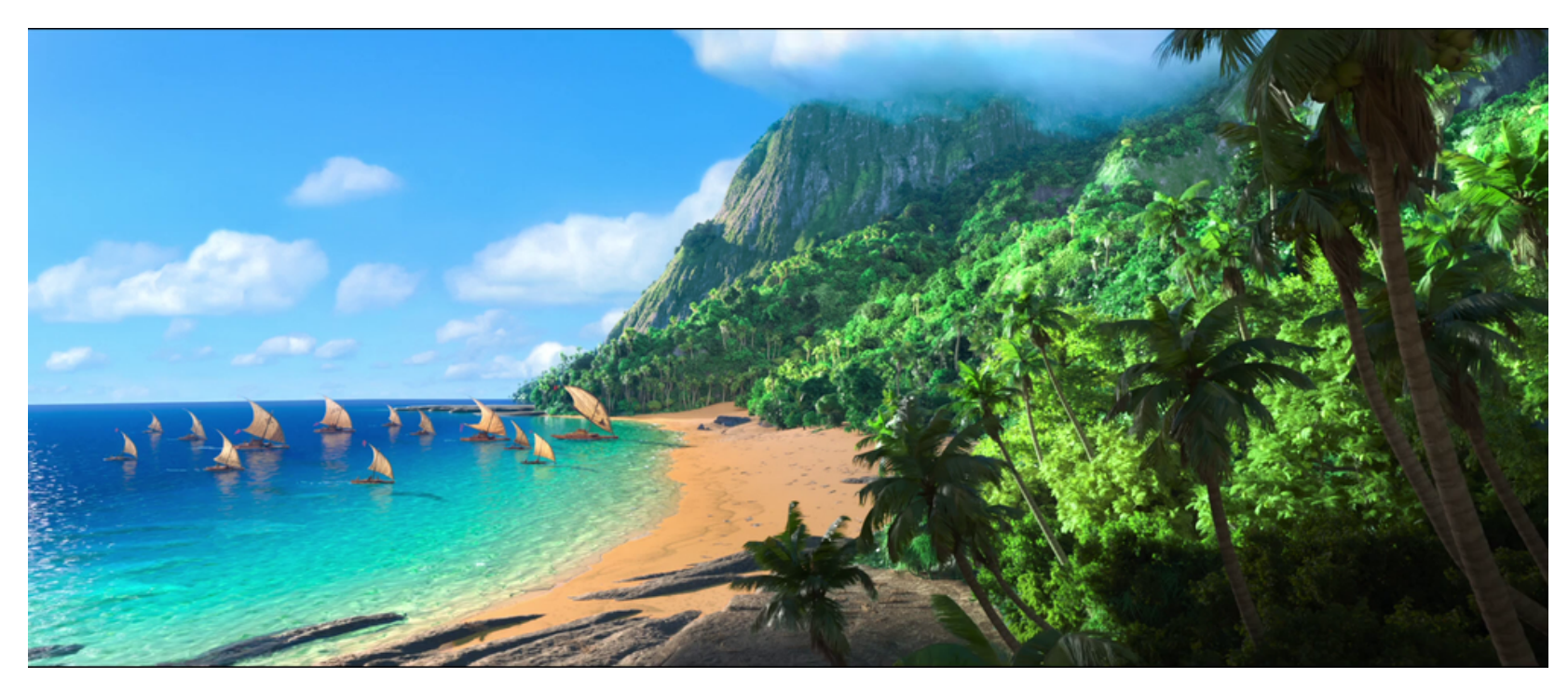

Motunui Island (Disney's Moana) has over 15 billion primitives (90 million unique quads and 5 million curves). A still frame of the base scene is 44.8GB + 23.6GB of animation data

### **Model Matrix**

- Unique to each model
- Used to position the model and its tris in world coordinates
- Apply sequence of affine transformations to translate, rotate and scale model vertices

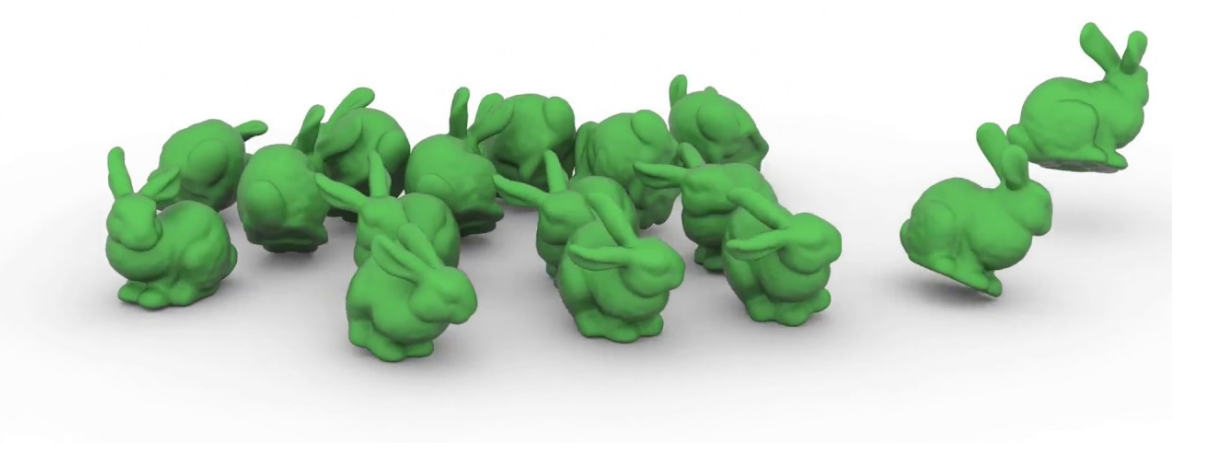

## **OpenGL Camera**

Initial representation:

- Object and camera frames are the same (model-view matrix is identity)
- Camera located at origin
- Camera points in negative Z direction
- Default view volume is centered at origin with side lengths of 2 (normalized)

### **Changing the View**

#### How to change visible objects?

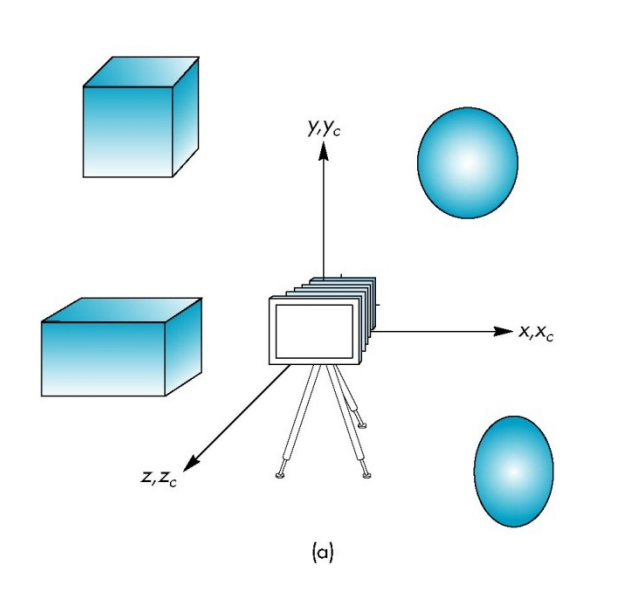

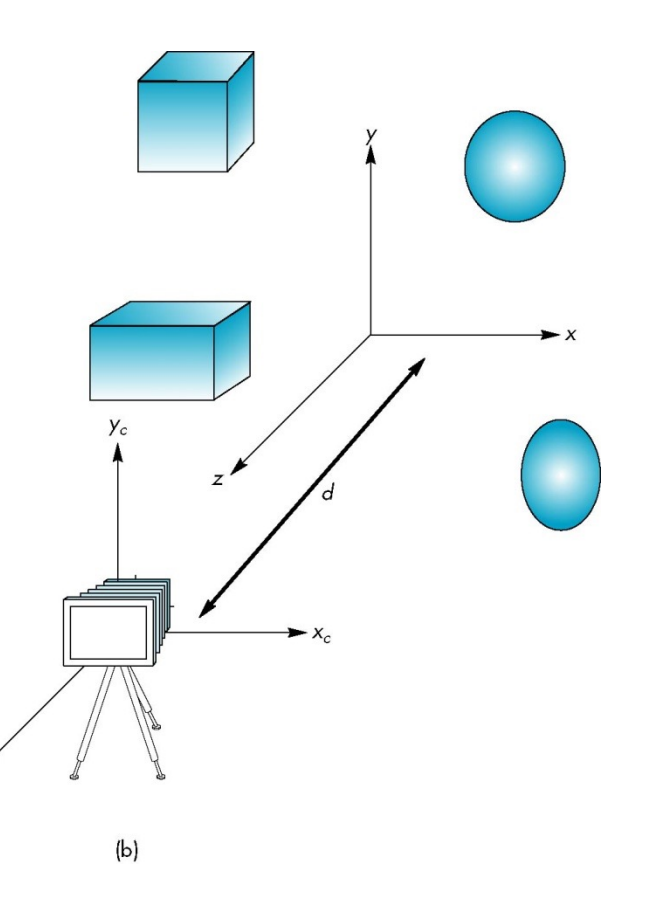

### **Moving Camera Frame**

Move the camera in the positive Z direction (translate camera frame) Move objects in the negative Z direction (translate world frame)

…Which is better?

### **Moving Camera Frame**

Move the camera in the positive Z direction (translate camera frame) Move objects in the negative Z direction (translate world frame)

…they're equivalent!

### **View Matrix**

- All vertices defined *relative* to the camera
- Therefore world moves relative to camera

Consider:

```
glm::mat4 ViewMatrix = 
glm::translate(0.f, 0.f, -14.f);
```
What is this doing?

### **Translation in View Space**

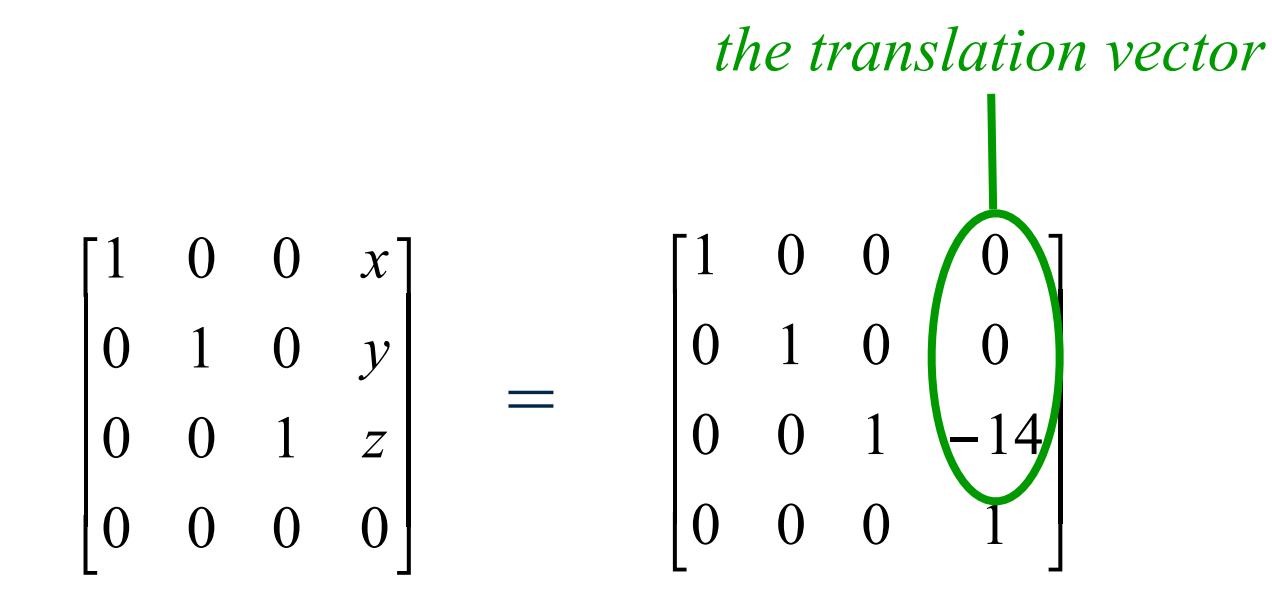

Point at (0, 0, 0) moves to (0, 0, -14)

### **Remember!**

#### In graphics, everything is relative

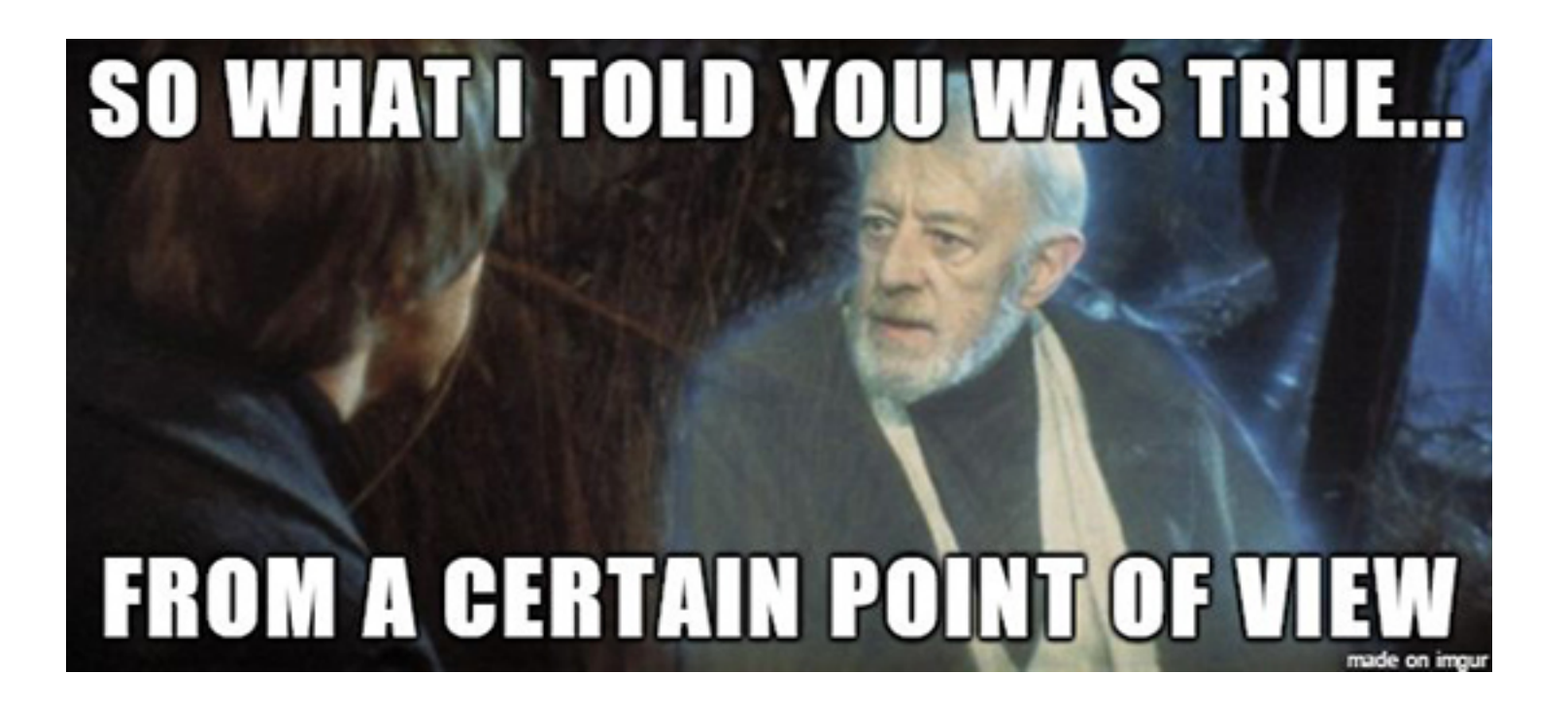

### **Remember!**

### In graphics, EVERYTHING IS RELATIVE

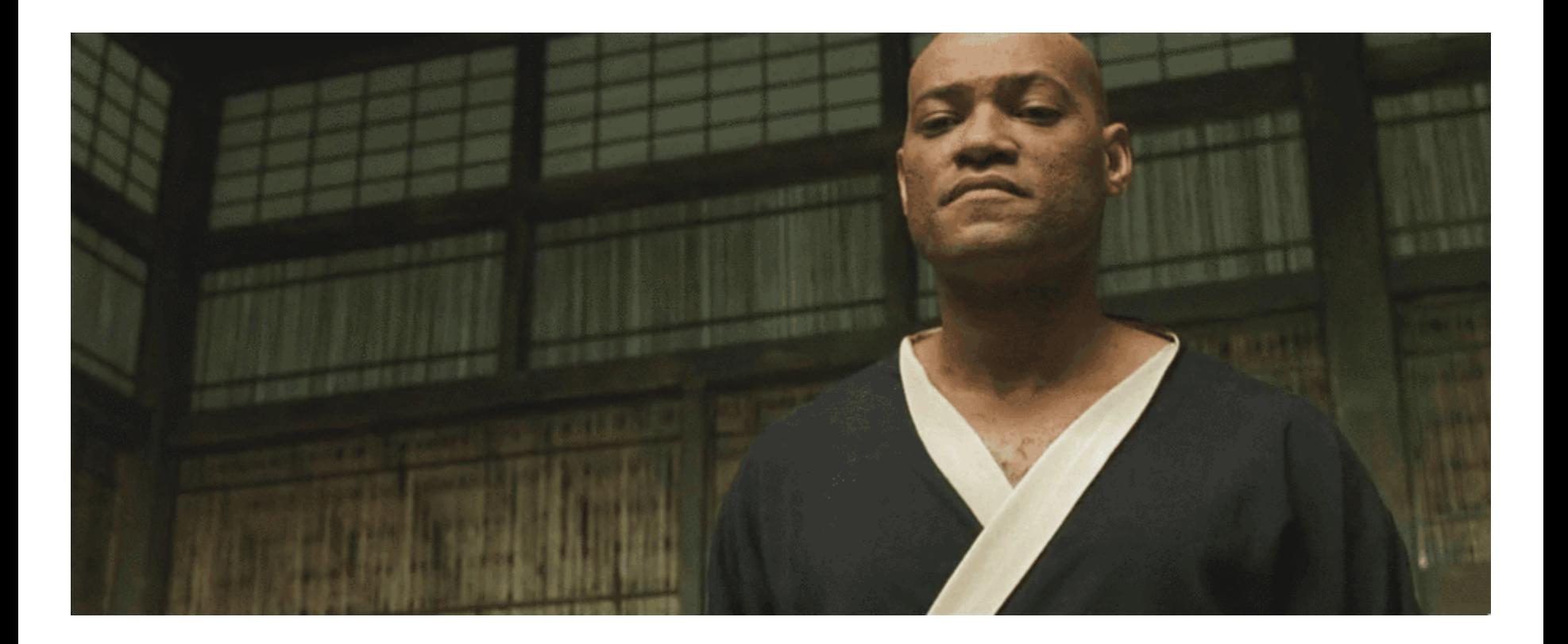

## **General Camera Motion**

Position camera using translations and rotations

 $\overline{R}$ 

- Move camera to origin (T)
- Rotate camera (R)
- $MV = RT$

### **A Better Viewing Matrix**

"Look at" Transform:

Construct an affine 4x4 matrix to map world space into camera space

What do we need to know about the camera's placement in the world to construct this?

# **glm::lookAt**

Defines:

- Camera position
- Camera target
- Camera up

### Returns:

• View matrix

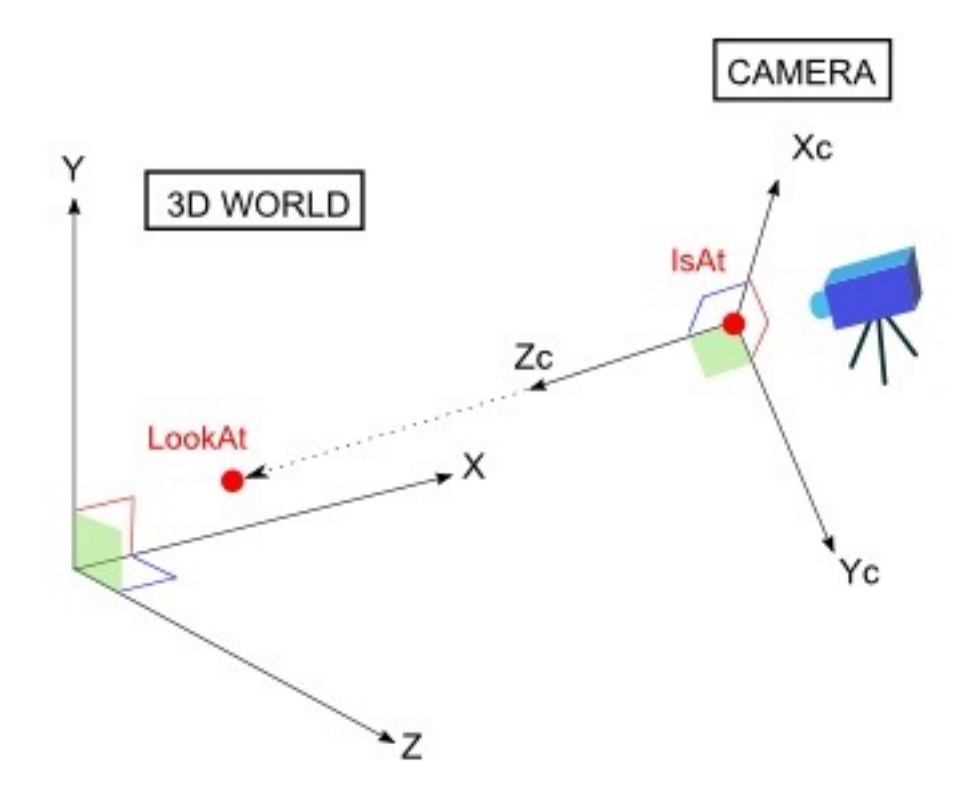

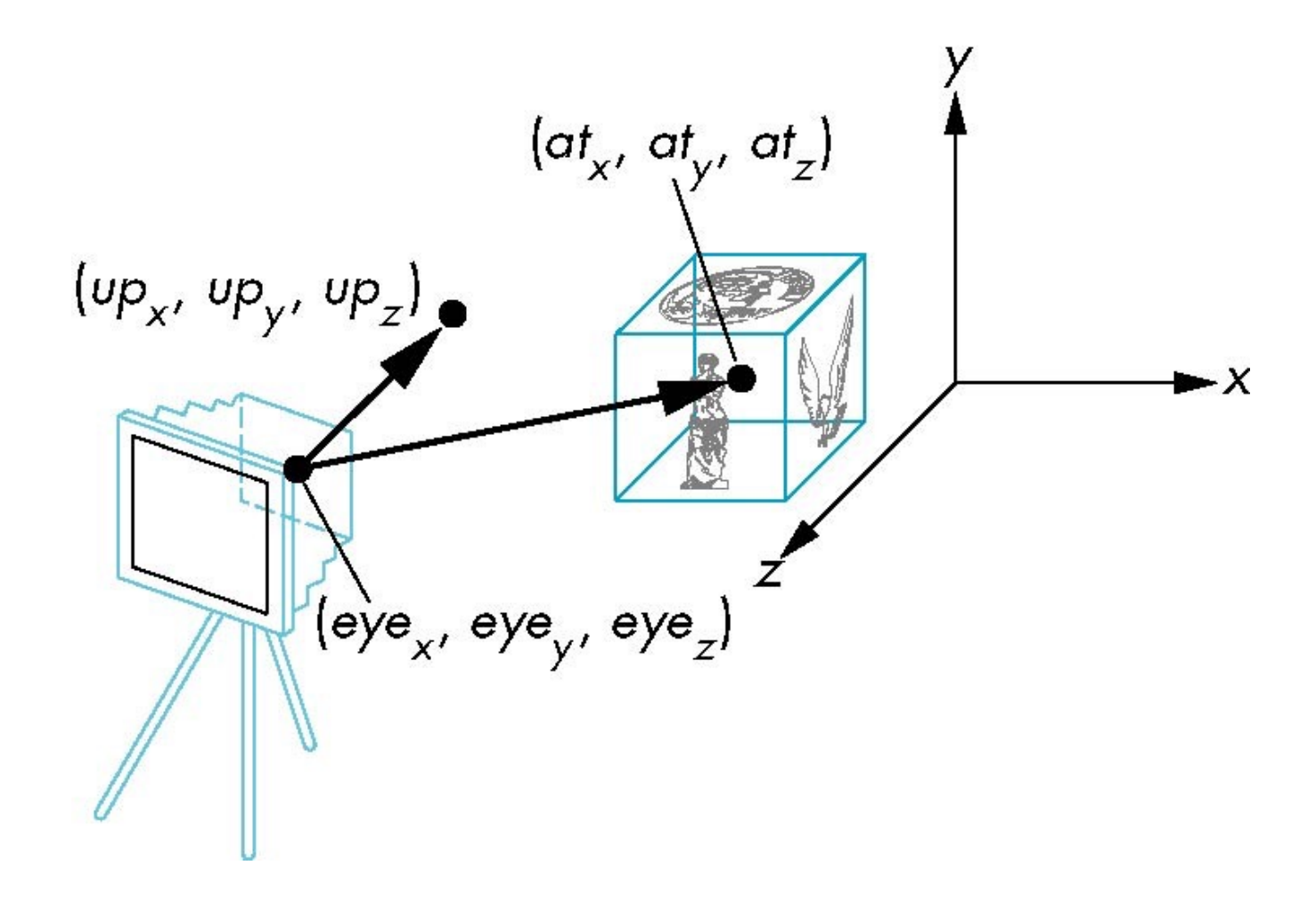

### **lookAt Algorithm**

In order to define view coordinate system:

- Z axis (forward vector) = normalize(**at eye**)
- X axis (left vector) = normalize(**up** x Z)
- Y axis (up vector) = normalize $(X \times Z)$

What happens if Z or **up** are zero length? What happens if Z and **up** are coincident?

## **Why Recompute Up?**

The given **up** vector is not necessarily perpendicular to **forward** vector

Actual **up** vector will be orthogonal to **left** and **forward** vectors

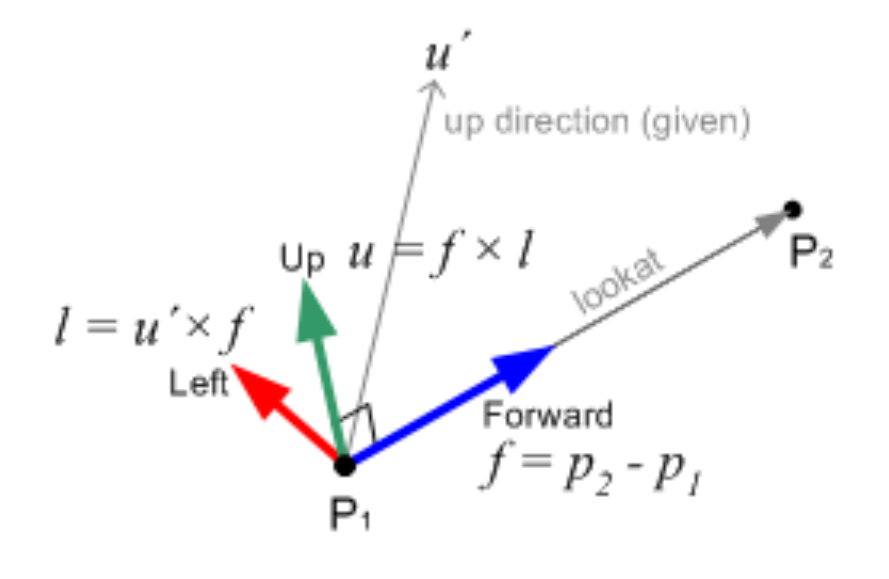

### **OpenGL's Internal lookAt Matrix**

$$
\begin{bmatrix} X_x & X_y & X_z & 0 \\ Y_x & Y_y & Y_z & 0 \\ -Z_x & -Z_y & -Z_z & 0 \\ 0 & 0 & 0 & 1 \end{bmatrix}
$$

Note: Z (i.e. look direction) is made negative to negate OpenGL's default of looking down the -Z axis

### **Combining Model-View-Projection**

#### glm::mat4 MVPmatrix = projection\*view\*model;

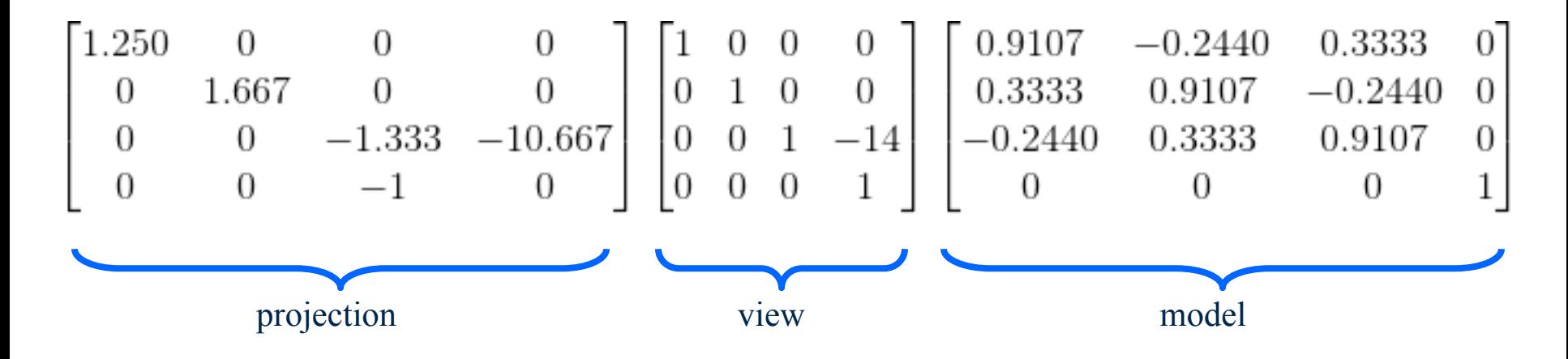

Remember: matrix multiplication is associative but not commutative:

 $A(BC) = (AB)C$  ABC  $\neq$  CBA

### **A Note About Matrices**

- OpenGL uses column-major notation (DirectX uses row-major notation)
	- Note that layout in memory is separate from this!
- OpenGL uses post-multiplication (and yes, DirectX uses pre-multiplication)
- OpenGL transforms are therefore multiplied in "reverse" order of application:

e.g.  $p' = PxyxMp$ 

# **OpenGL Tutorial**

Look through:

[http://www.opengl-tutorial.org/beginners](http://www.opengl-tutorial.org/beginners-tutorials/tutorial-3-matrices/)[tutorials/tutorial-3-matrices/](http://www.opengl-tutorial.org/beginners-tutorials/tutorial-3-matrices/)

[https://learnopengl.com/Getting-started/](https://learnopengl.com/Getting-started/Coordinate-Systems) [Coordinate-Systems](https://learnopengl.com/Getting-started/Coordinate-Systems)

### **References**

[http://www.cgchannel.com/2018/07/](http://www.cgchannel.com/2018/07/download-disneys-data-set-for-motunui-island-from-moana/) [download-disneys-data-set-for-motunui](http://www.cgchannel.com/2018/07/download-disneys-data-set-for-motunui-island-from-moana/)[island-from-moana/](http://www.cgchannel.com/2018/07/download-disneys-data-set-for-motunui-island-from-moana/)